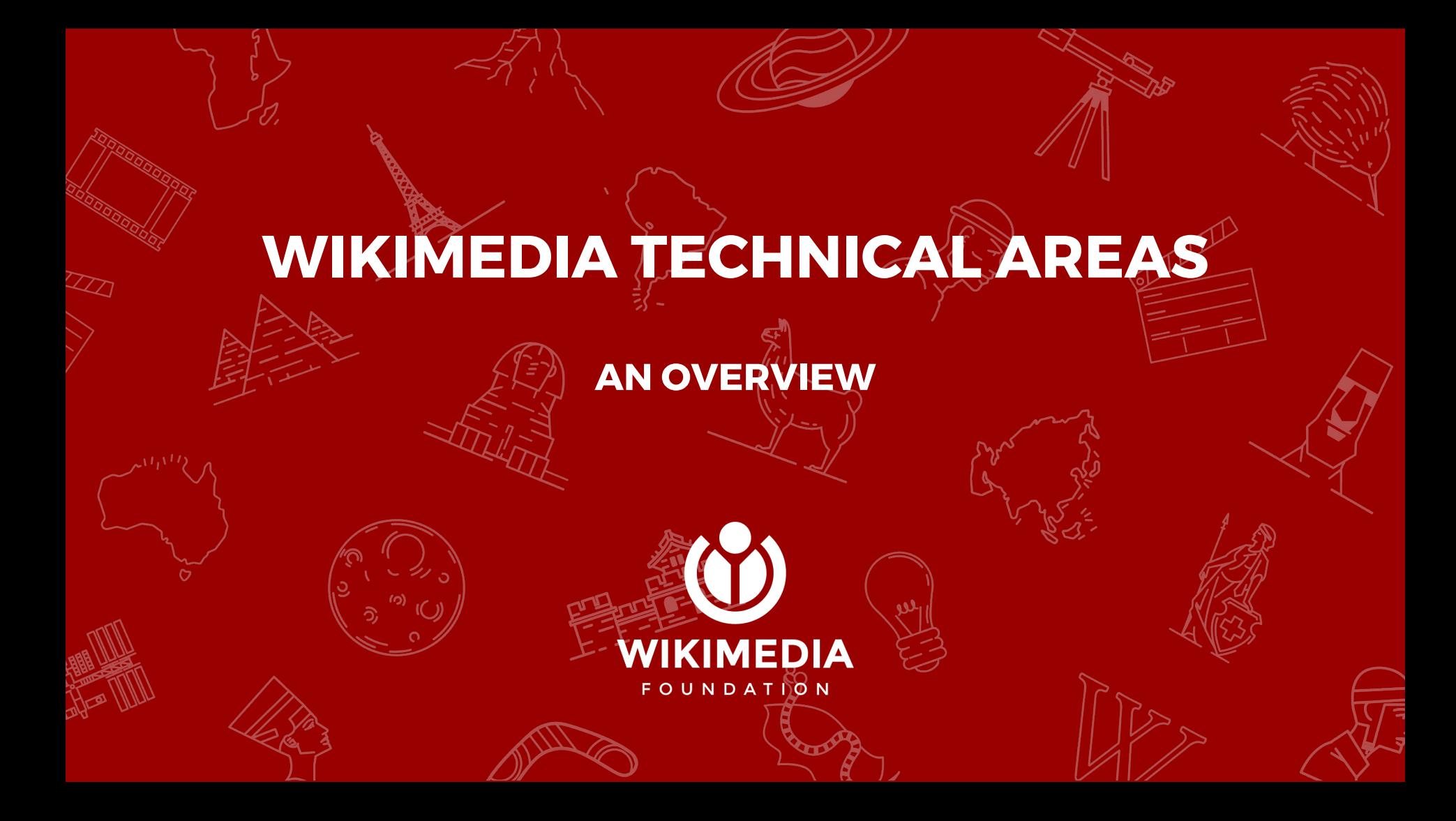

# Topics

- Technical areas
- List of featured tasks
- Follow-up
- Resources

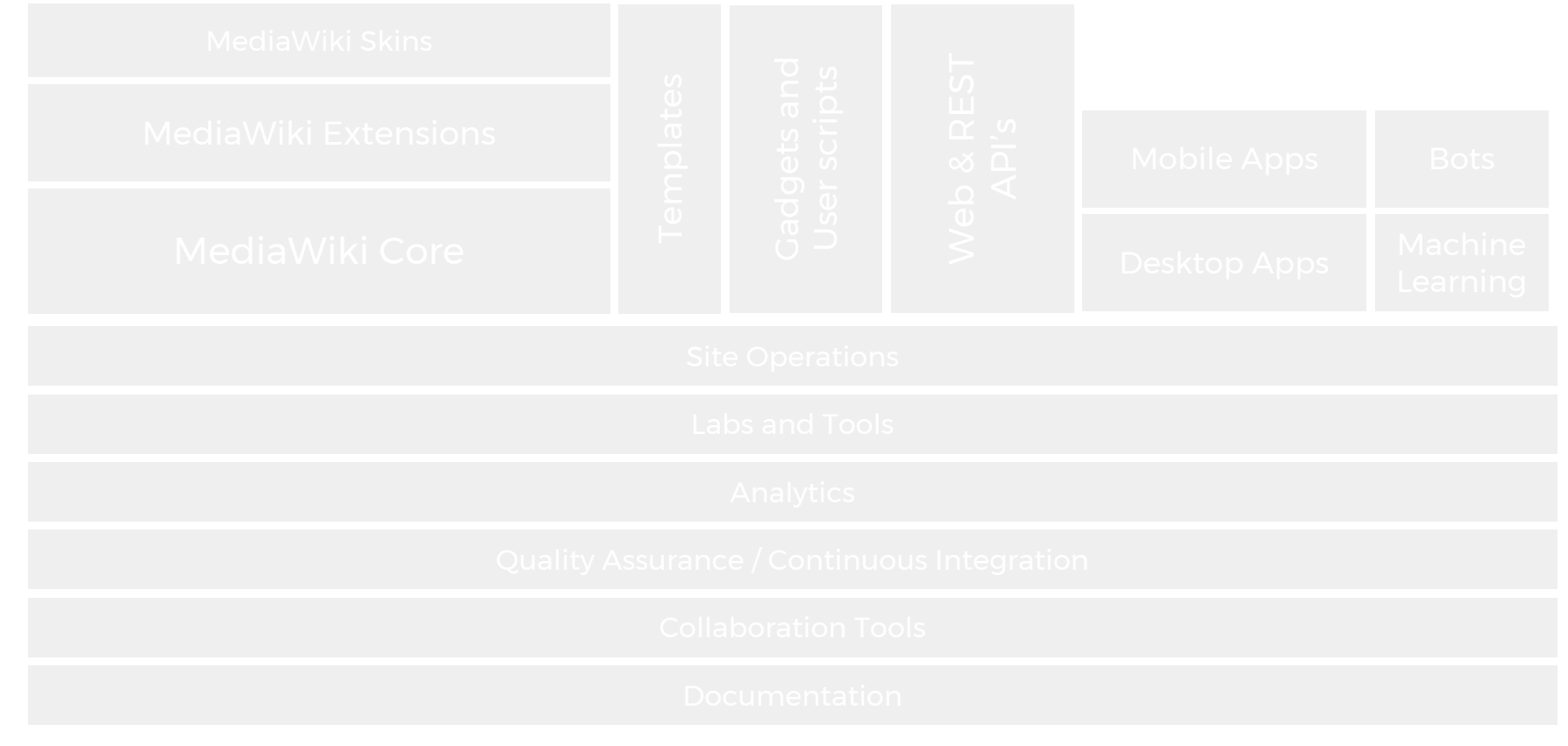

MediaWiki Core

# MediaWiki Core

Core software which provides basic wiki functionality.

PHP, MySQL/MariaDB, jQuery,

Javascript, CSS/LESS

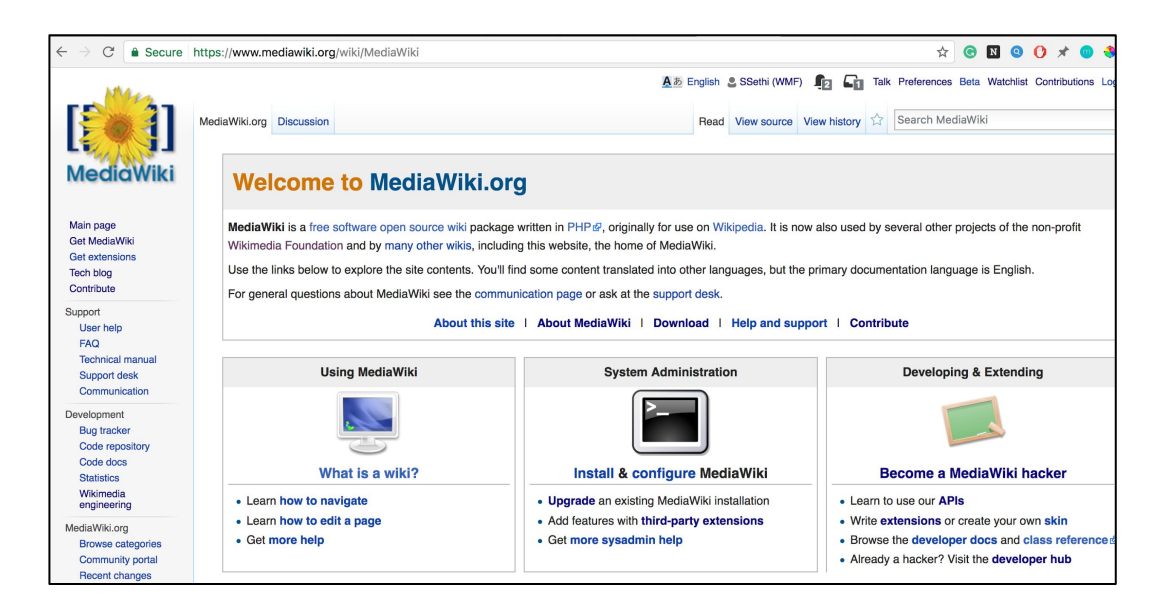

MediaWiki Extensions

Extends default

functionality provided by MediaWiki

PHP, jQuery, Javascript

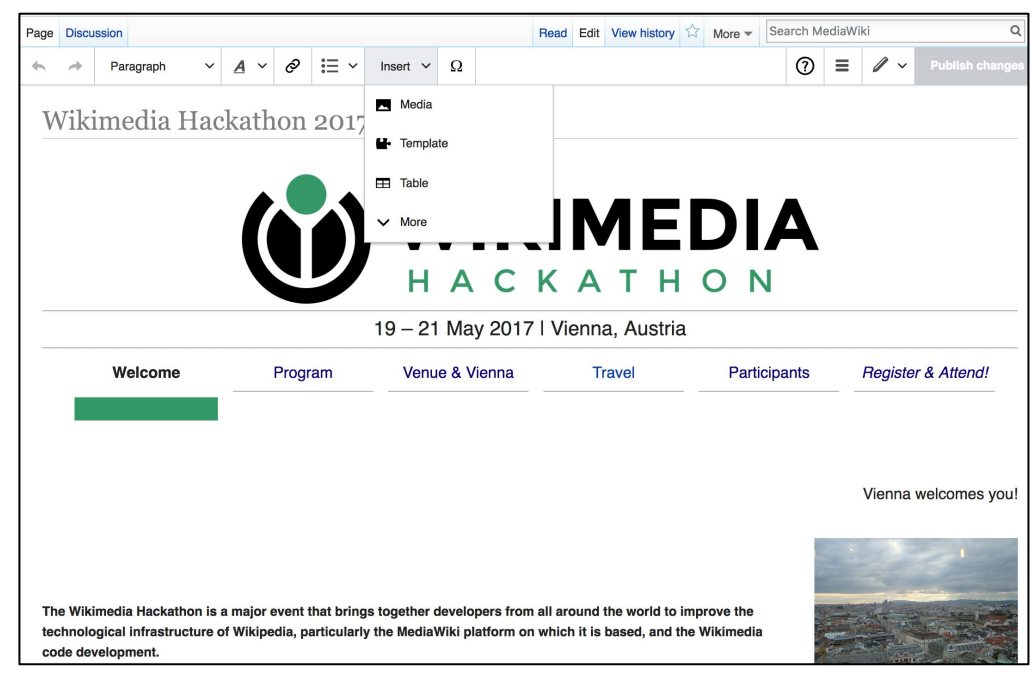

VisualEditor (alpha)

Citoid: A Visual

Editor tool

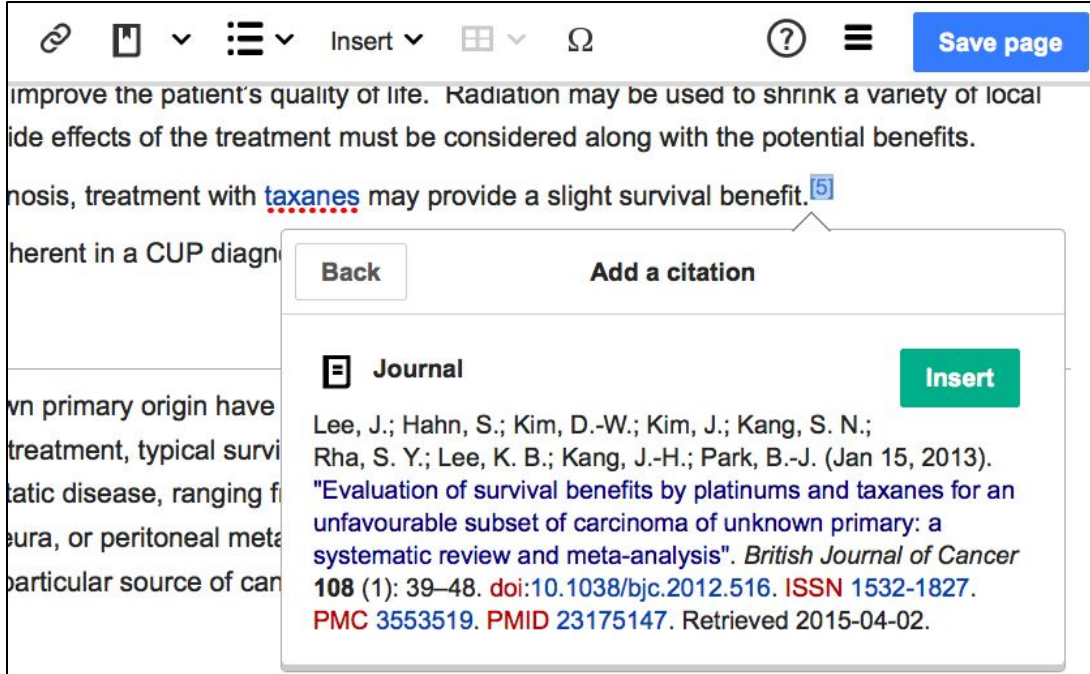

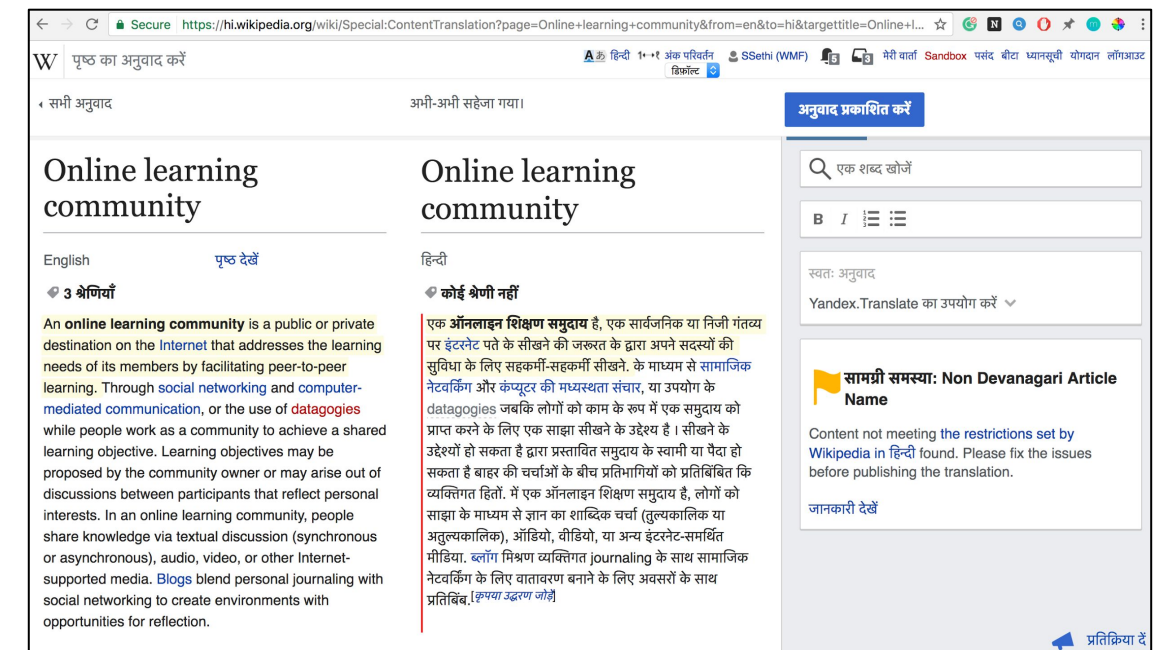

Content Translation (beta)

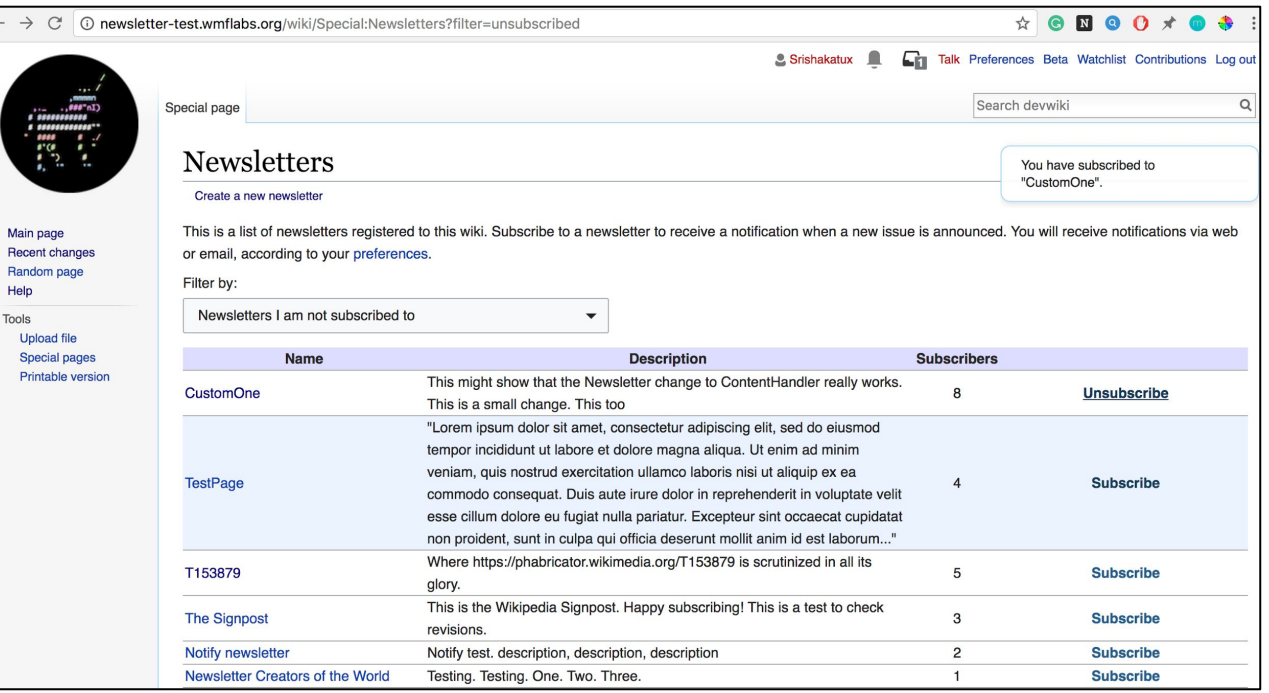

Newsletter (experimental)

MediaWiki Skins

# MediaWiki Skins

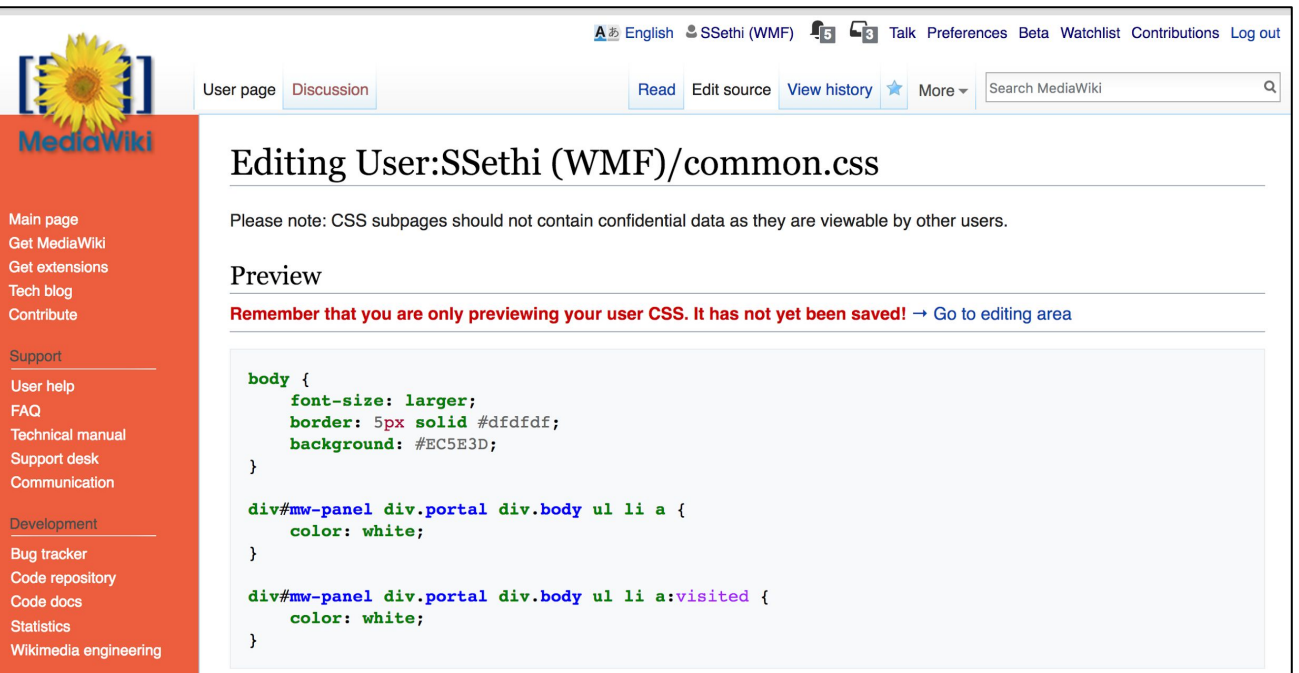

Templates Templates

## **Templates**

Standard wiki pages designed to be embedded inside other

pages.

HTML, Javascript, CSS, Lua

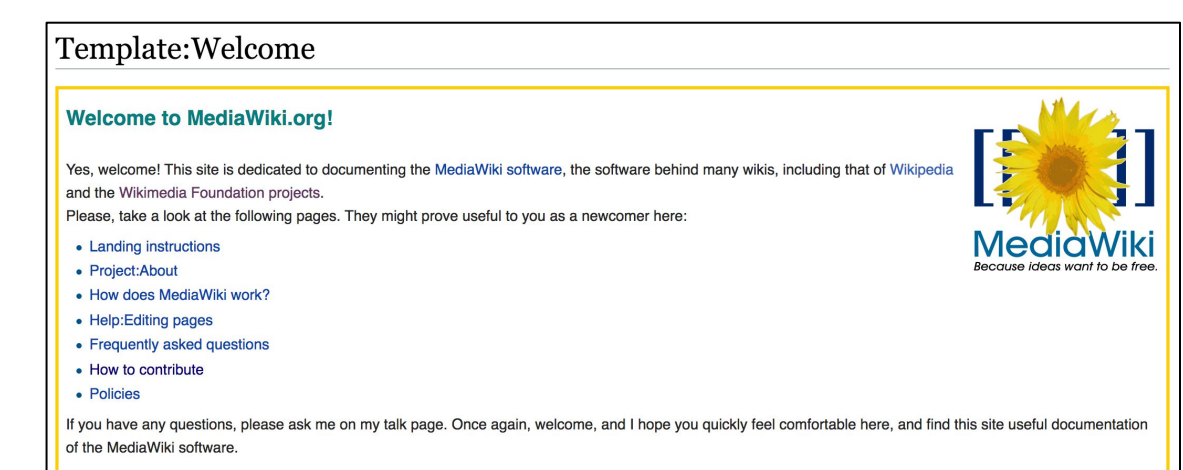

#### {{:Welcome }}

Gadgets and<br>User scripts Gadgets and

User scripts

# Gadgets and User Scripts

Standard user scripts that extend the functionality of MediaWiki

Javascript and/or CSS

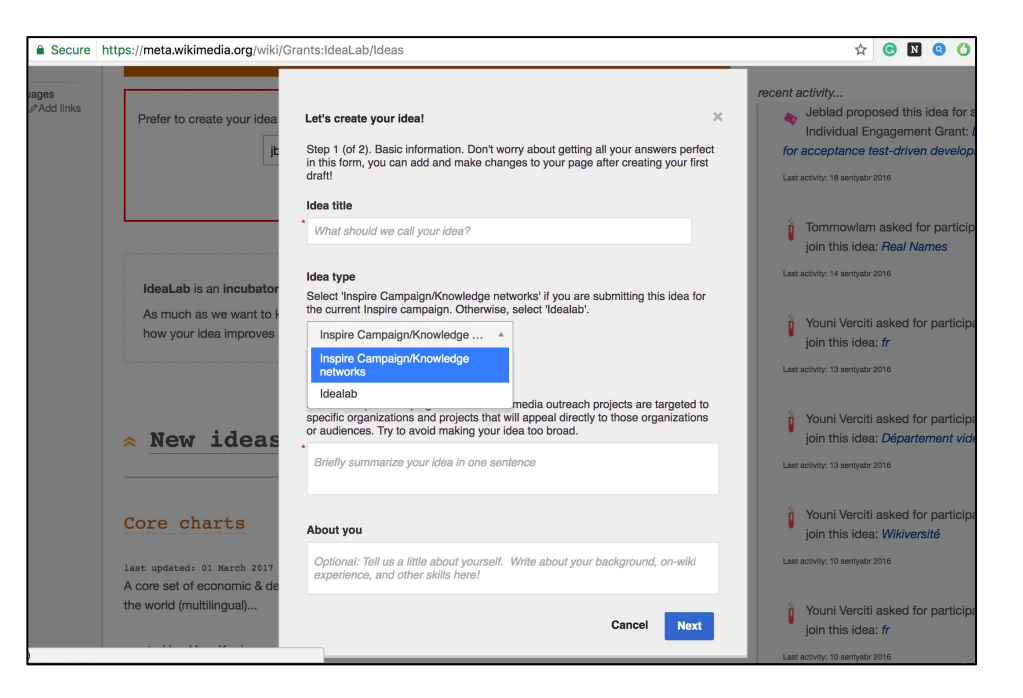

Interface supported by FormWizard (experimental) gadget

## Gadgets and User Scripts

#### Navigation Popups

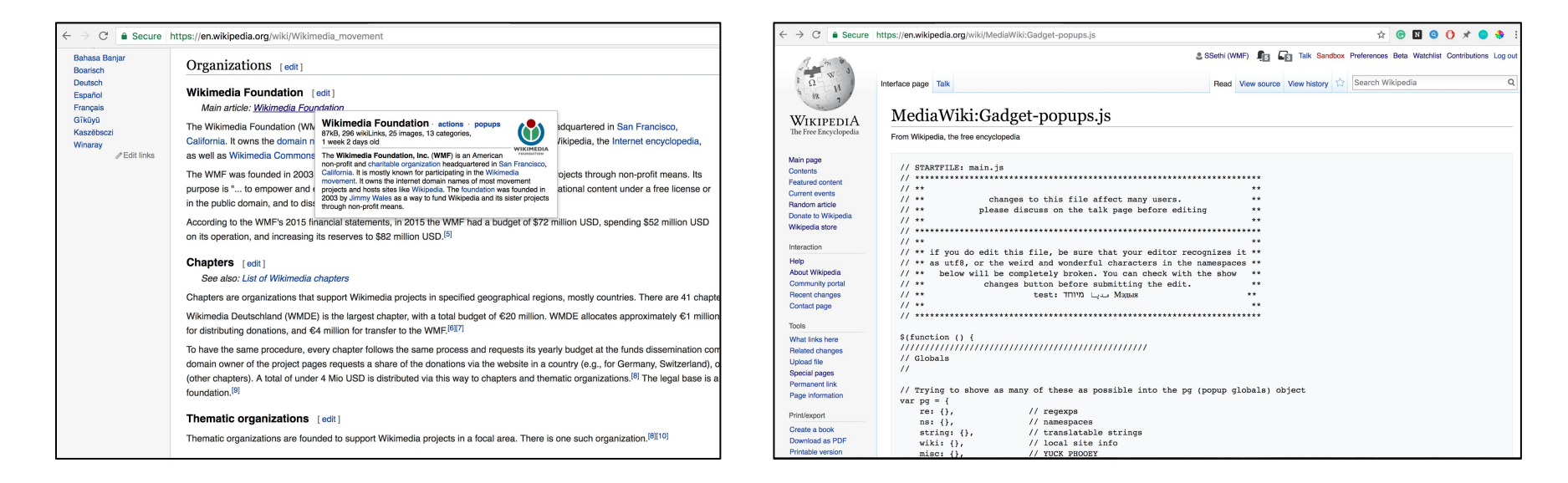

Web & REST Web & REST<br>API's

# Wikimedia Web & REST API's

Helps developers build tools using Wikimedia's

data

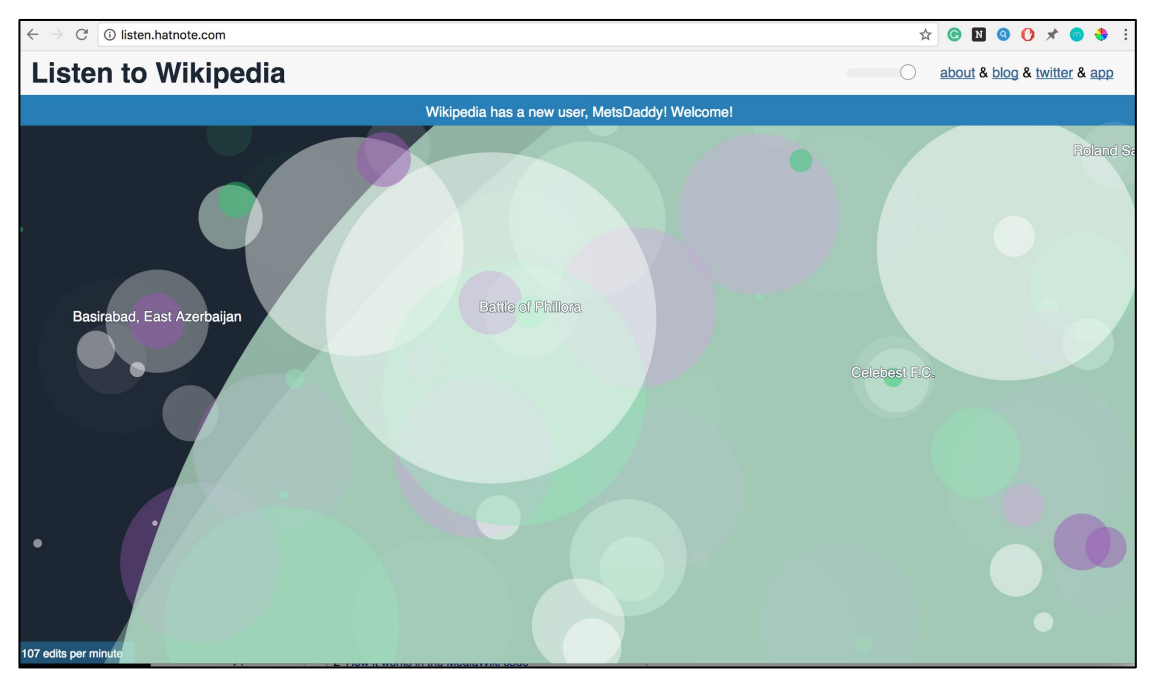

**Listen to Wikipedia**: A project developed using the Wikimedia data

and API's

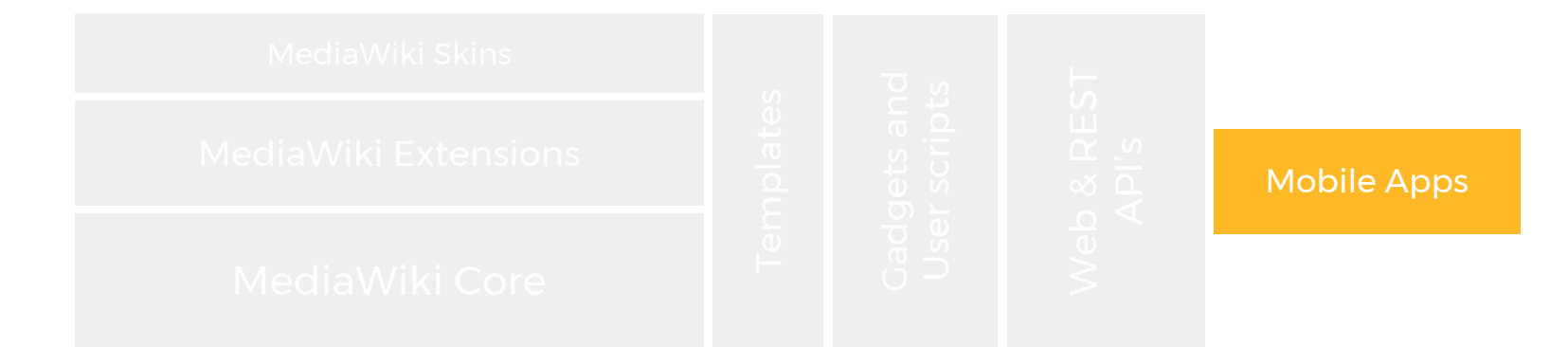

# Mobile Apps

Wikipedia's mobile app is designed to help you find, discover, and explore knowledge on Wikipedia. Features: quick search, featured articles, recommended articles, etc.

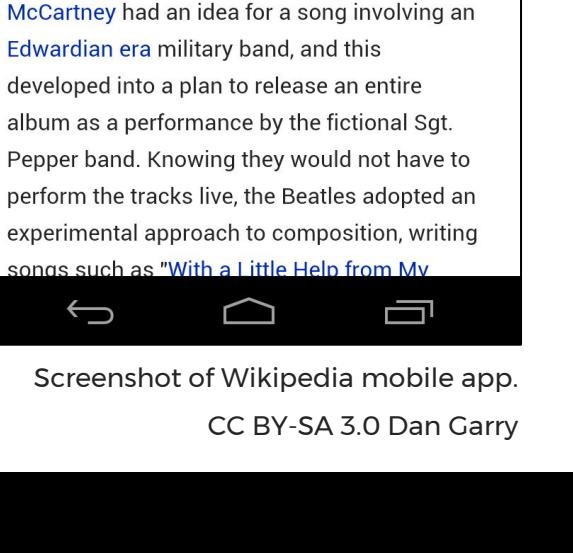

#### Main Page

#### Today's featured article

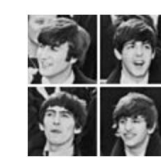

**Sgt. Pepper's Lonely Hearts Club Band** is the eighth studio album by the English rock band the Beatles (pictured). Released

on 1 June 1967, it was an

immediate commercial and critical success. After the group retired from touring, Paul

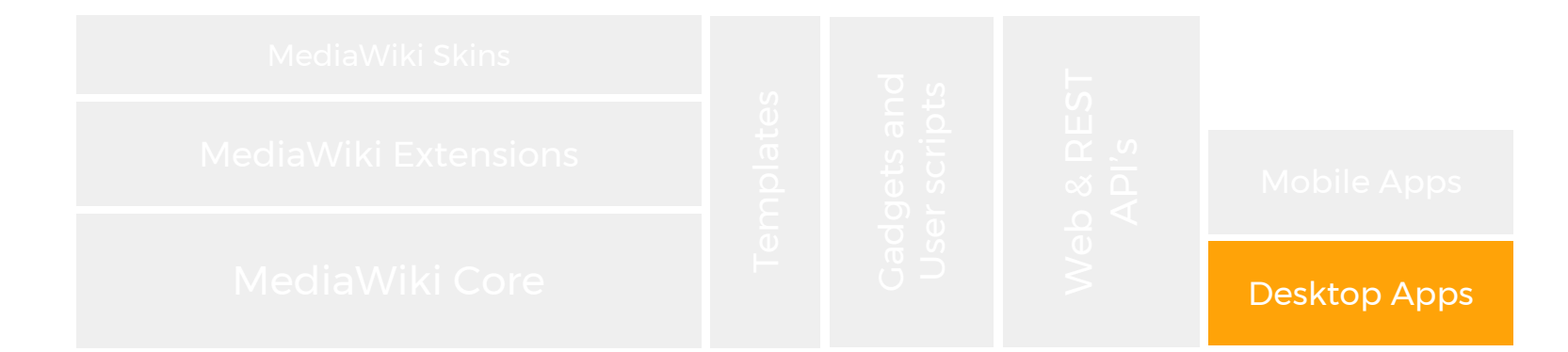

# Desktop Apps

Kiwix is an offline reader for Web content. Enables you to have the offline version of Wikipedia.

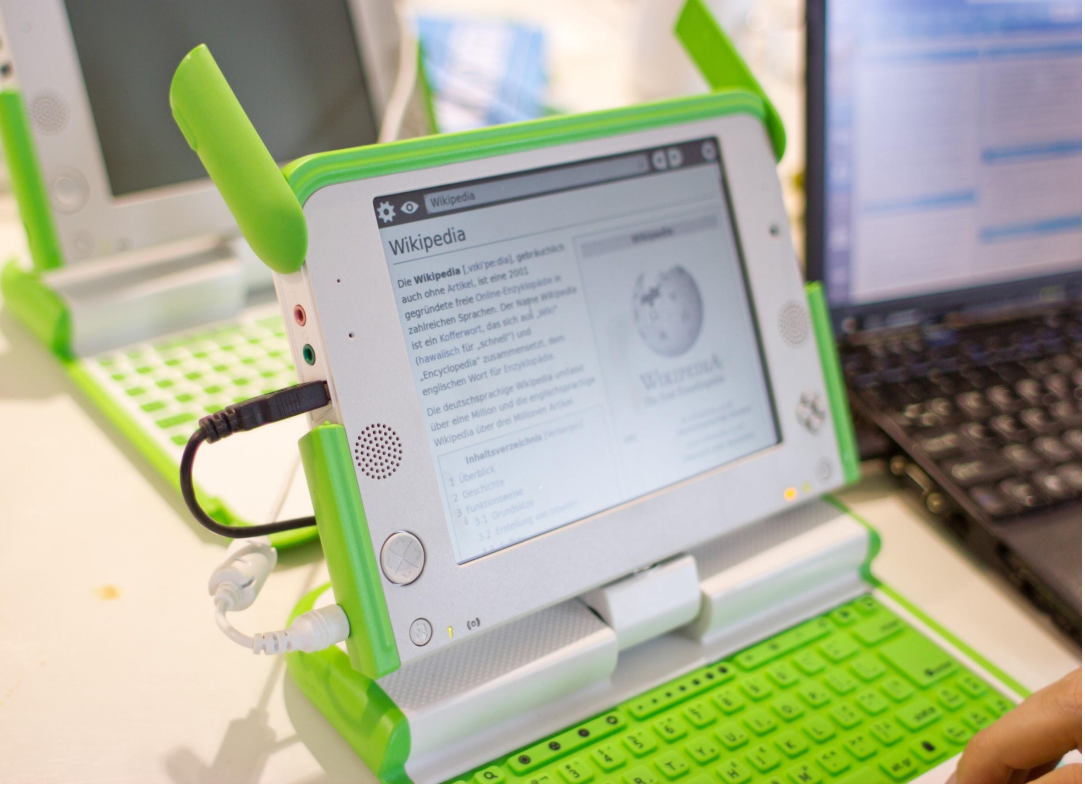

C++, Zim (an open file format to store wiki content)

Screenshot of Kiwix running Wikipedia on an OLPC laptop CC BY-SA 3.0, Victorgrigas

# Desktop Apps

Anti-vandalism tool

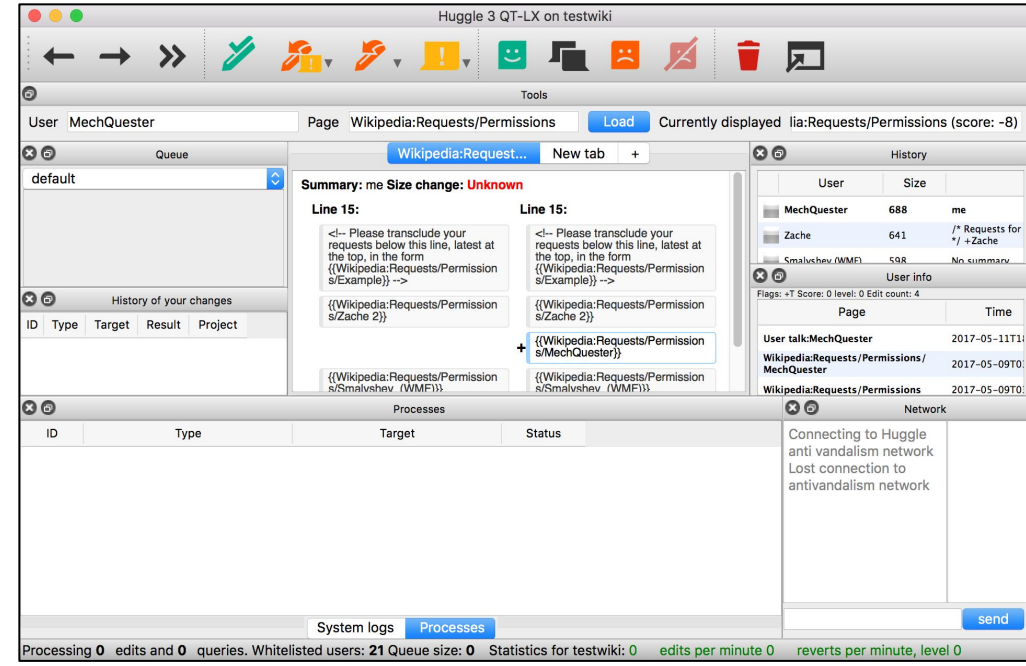

Screenshot of desktop application Huggle

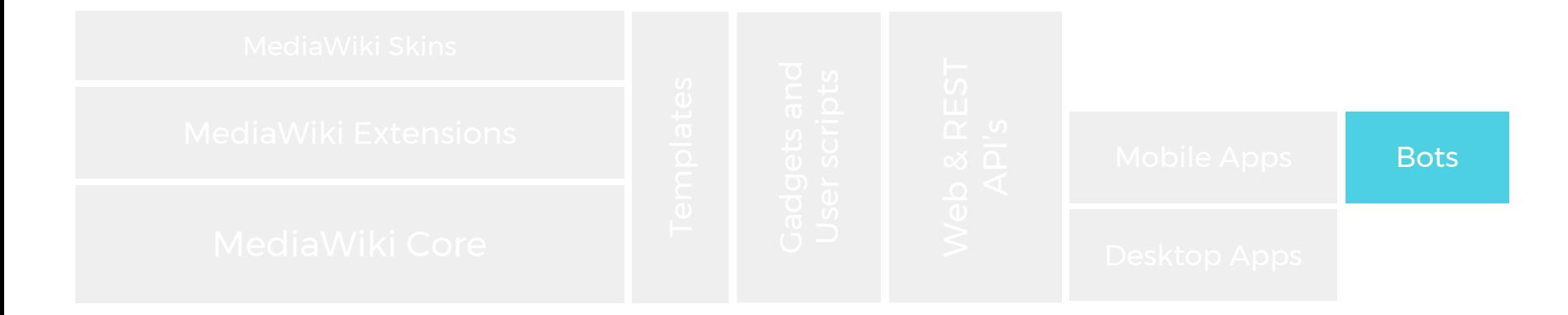

# Machine Learning

#### Bots

• Pywikibot Python

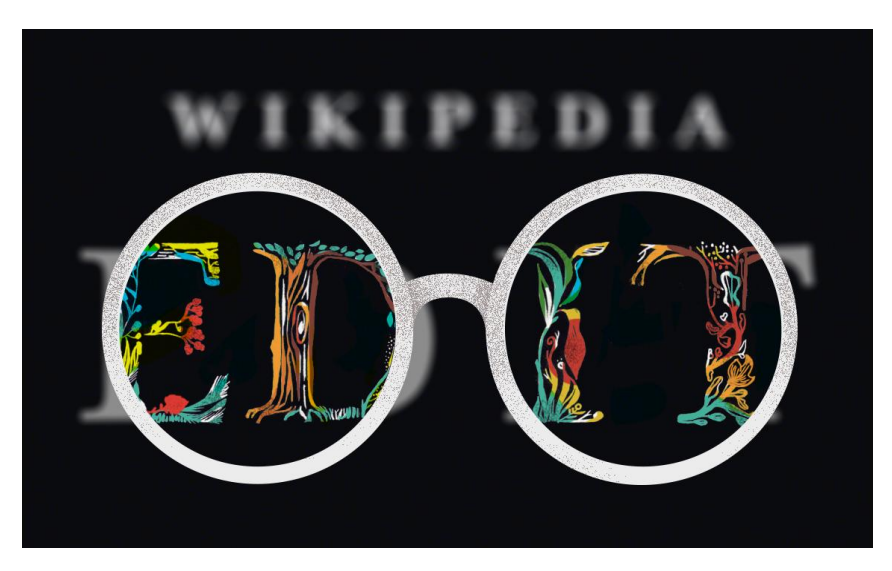

[Illustration](https://commons.wikimedia.org/wiki/File:Revscore_WP.jpg) by [Mun May Tee](https://commons.wikimedia.org/wiki/User:MGalloway_(WMF)), freely licensed under [CC BY-SA](https://creativecommons.org/licenses/by-sa/4.0/deed.en) [4.0.](https://creativecommons.org/licenses/by-sa/4.0/deed.en)

# Machine Learning

ORES: Objective Revision

Evaluation Service

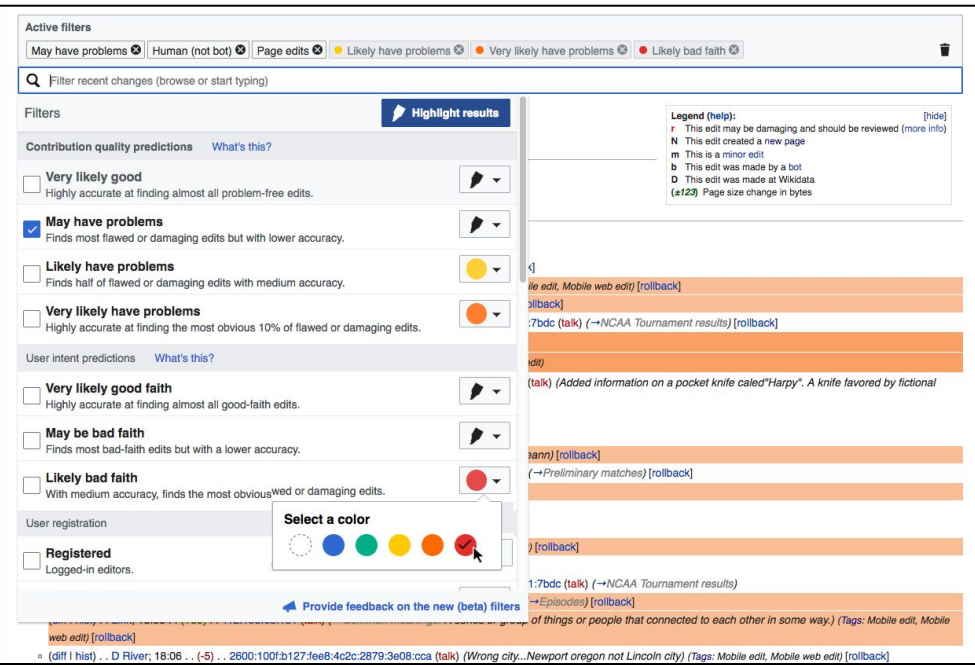

Python, Javascript, CSS, PHP An example of tool using ORES: New filters for edit reviews beta

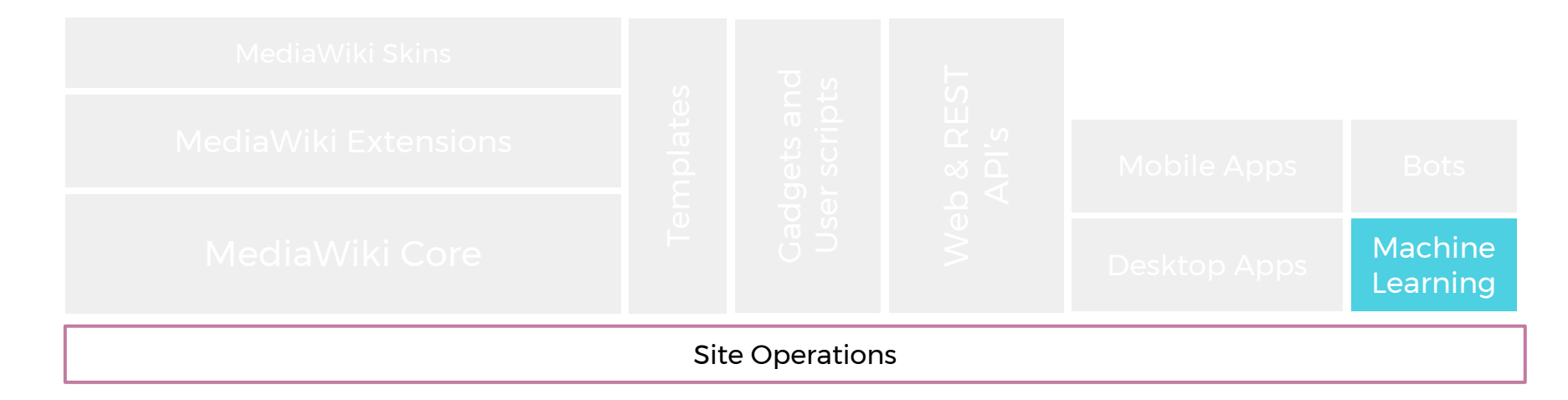

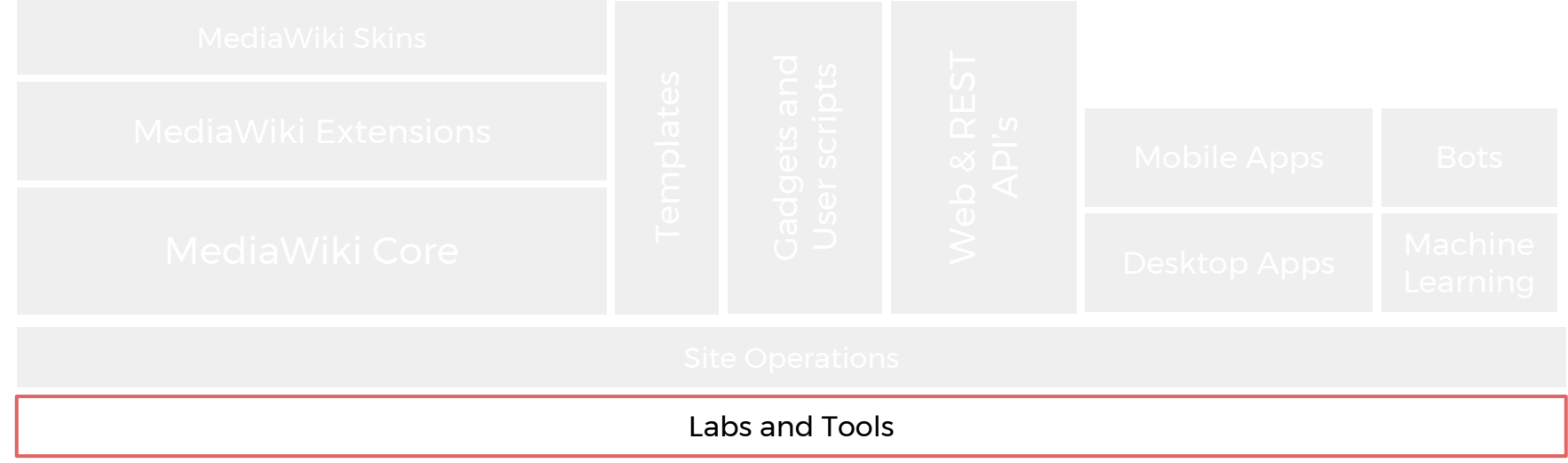

# Tools and Labs

Provides hosting environment for community developers working on tools and bots that add value to our ecosystem.

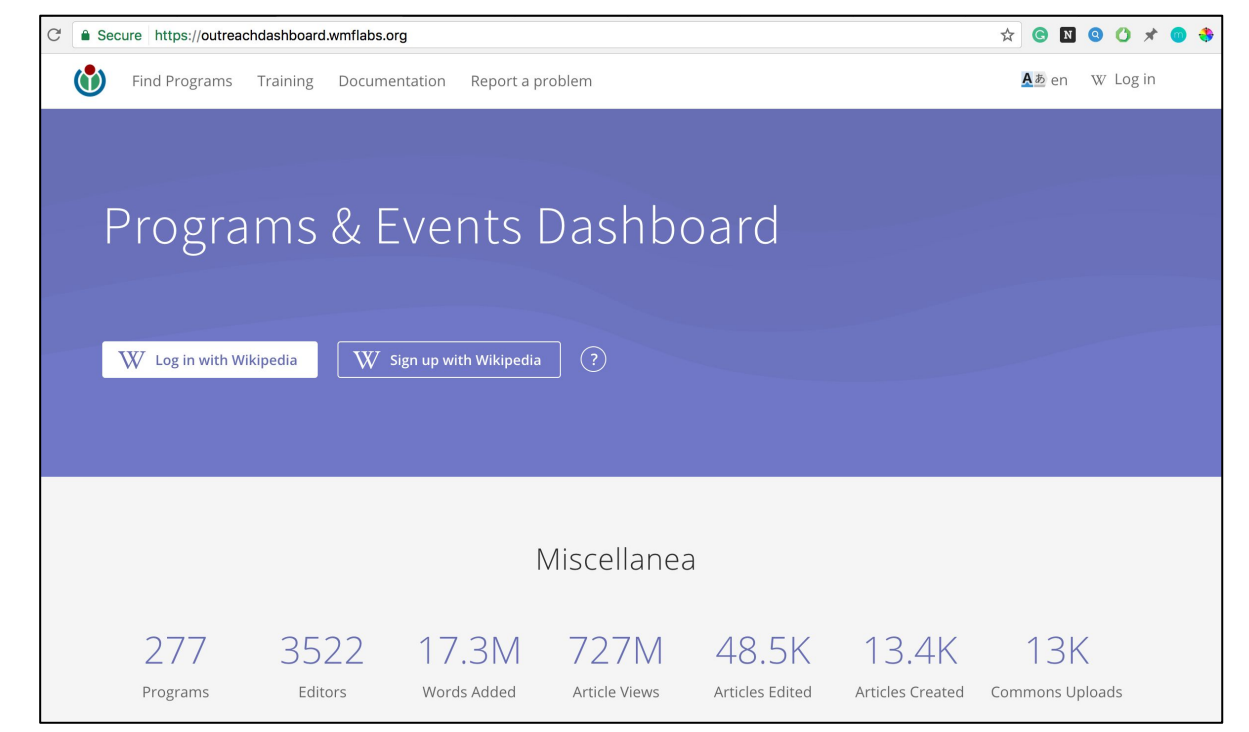

Example of a tool hosted on Labs <https://outreachdashboard.wmflabs.org/>

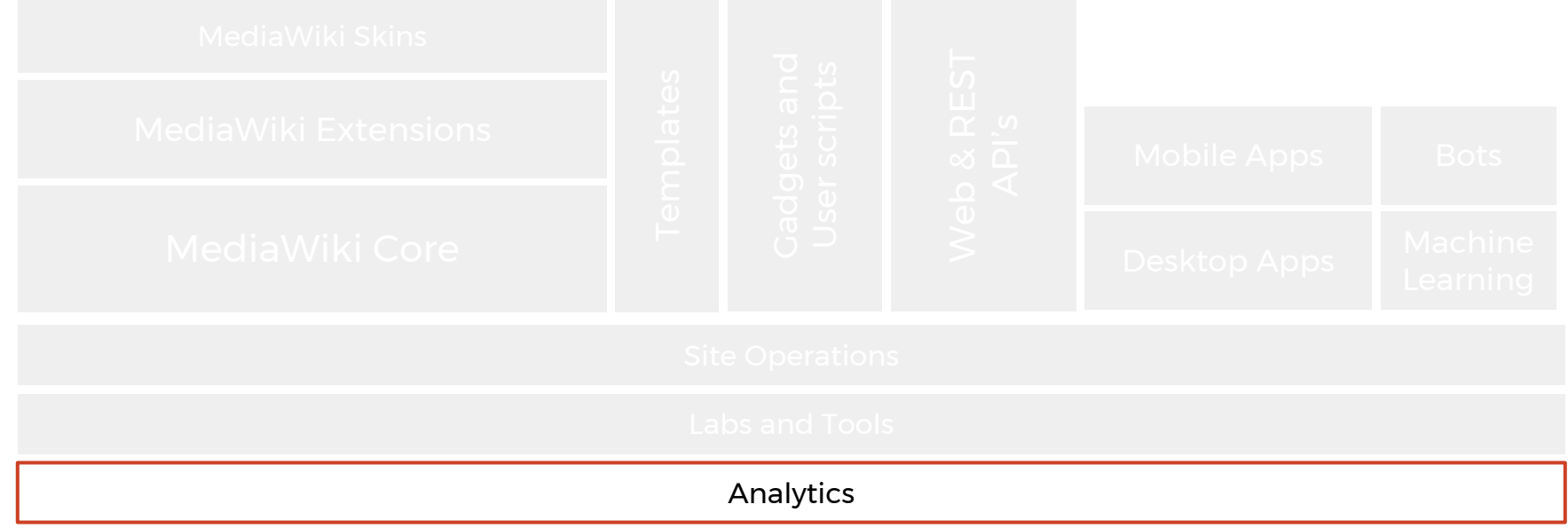

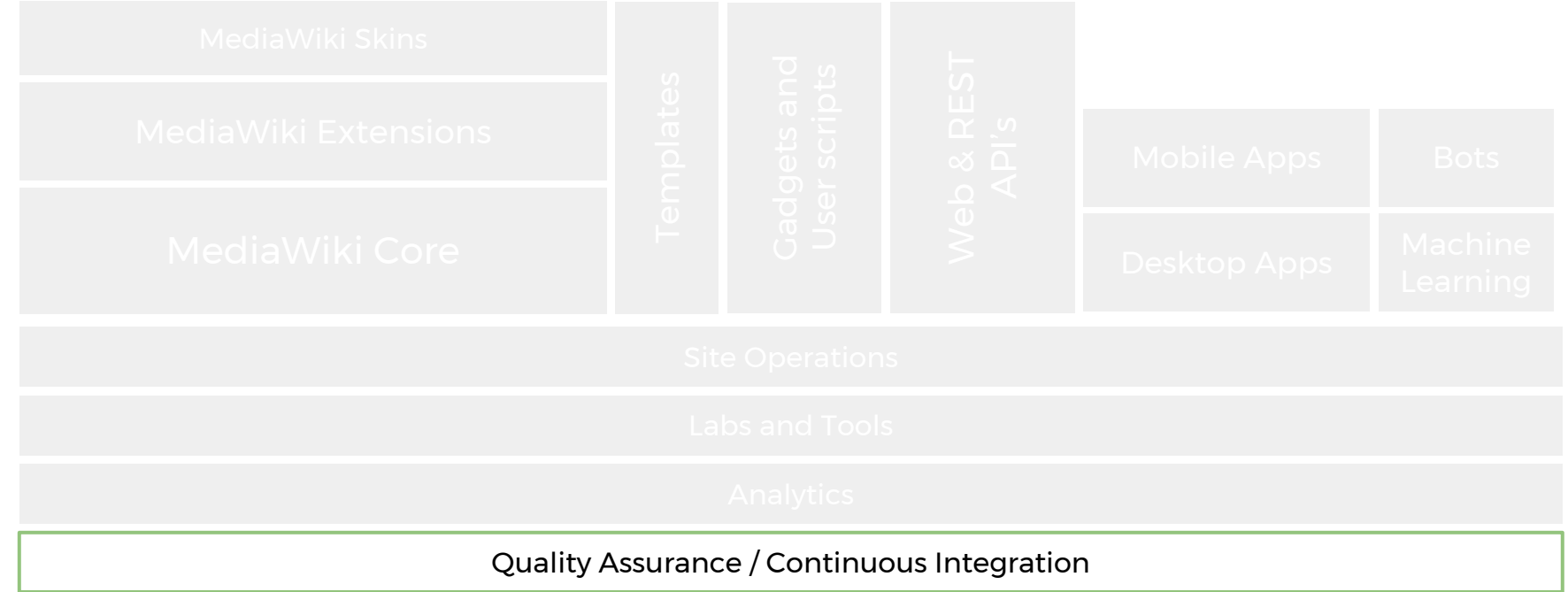

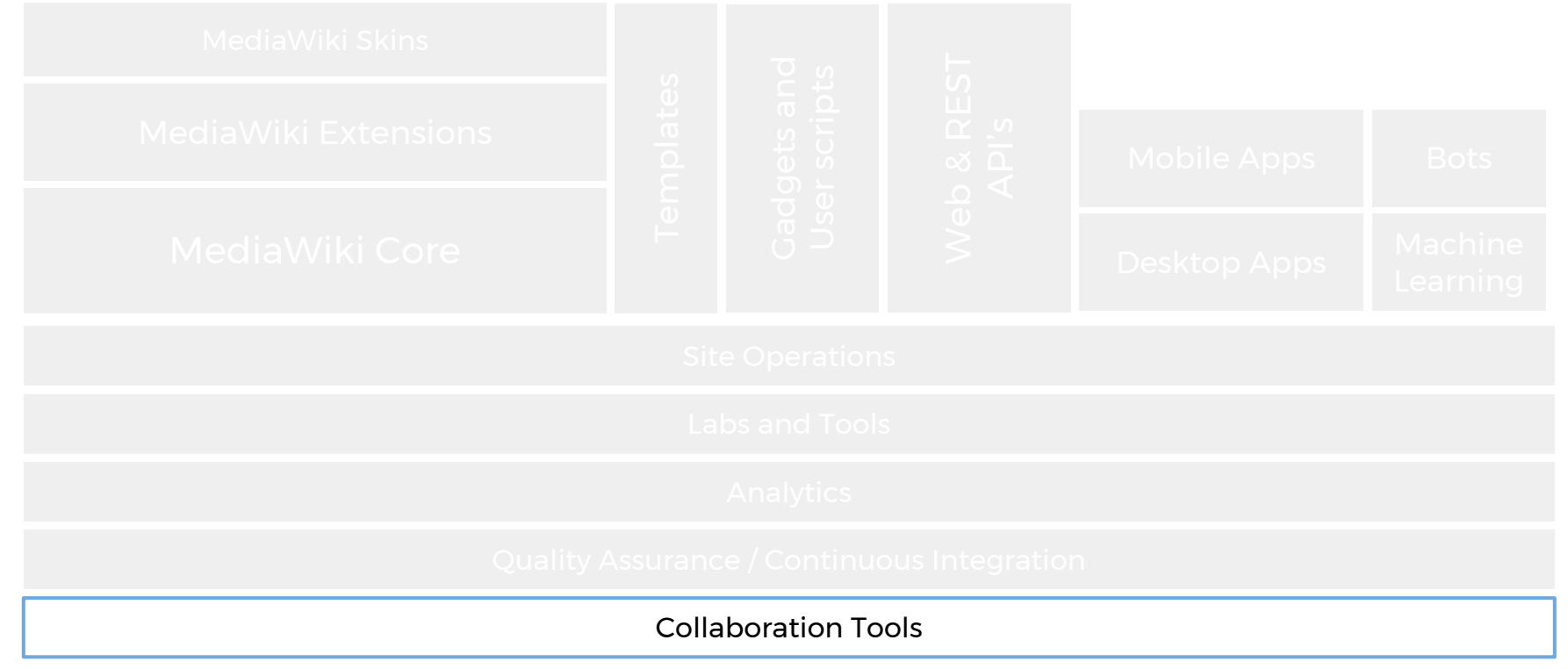

# Collaboration Tools

#### Phabricator >

#### <http://phabricator.wikimedia.org>

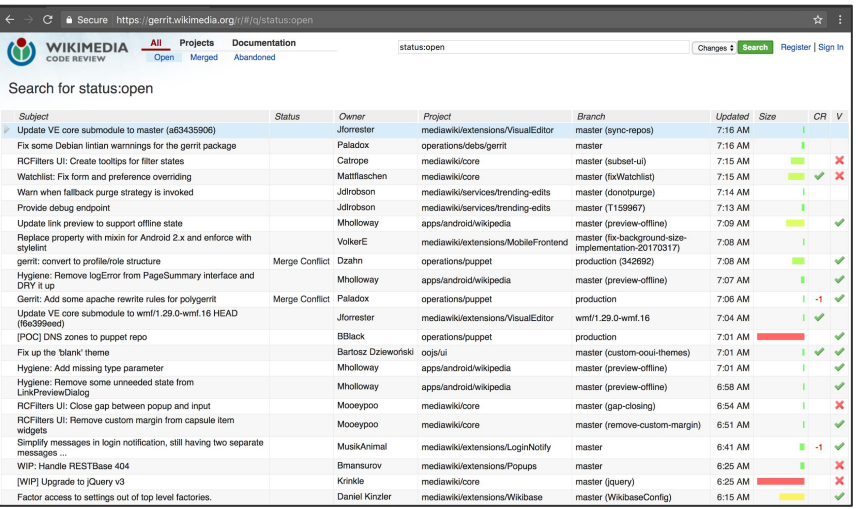

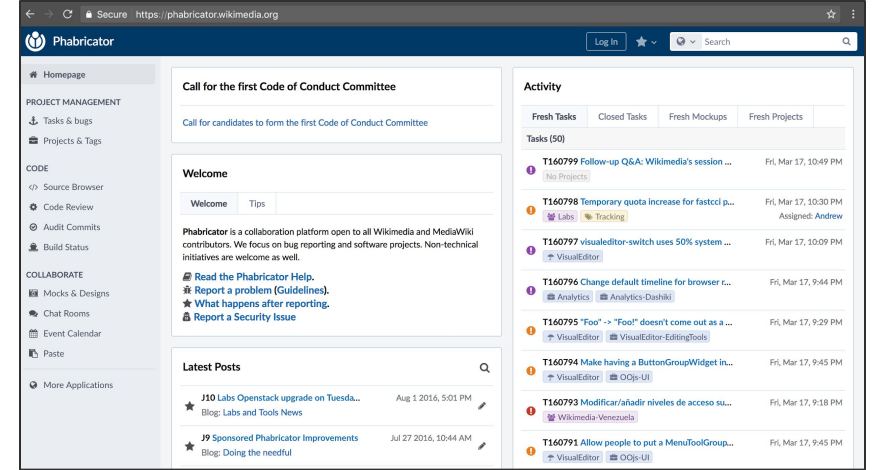

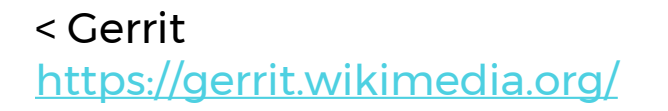

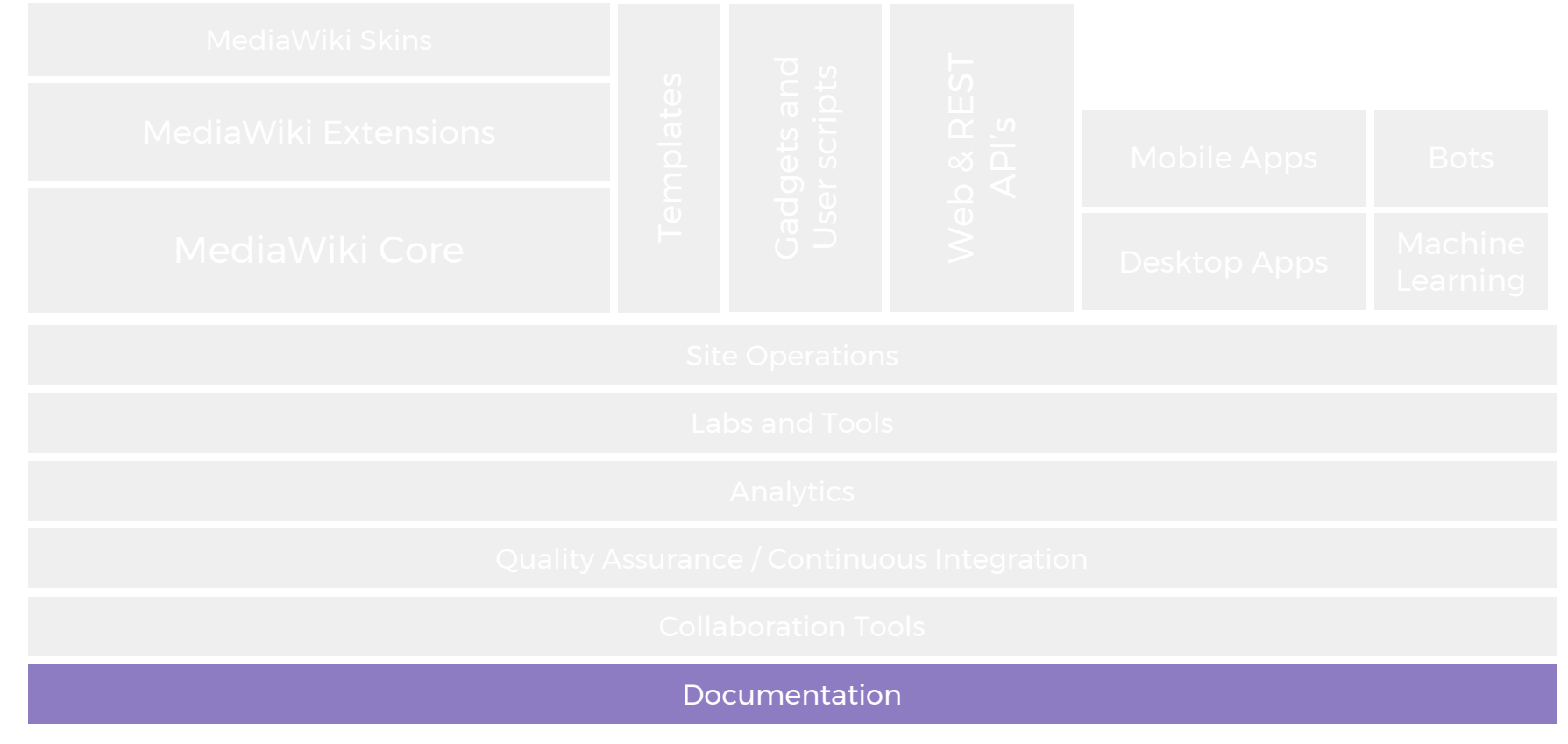

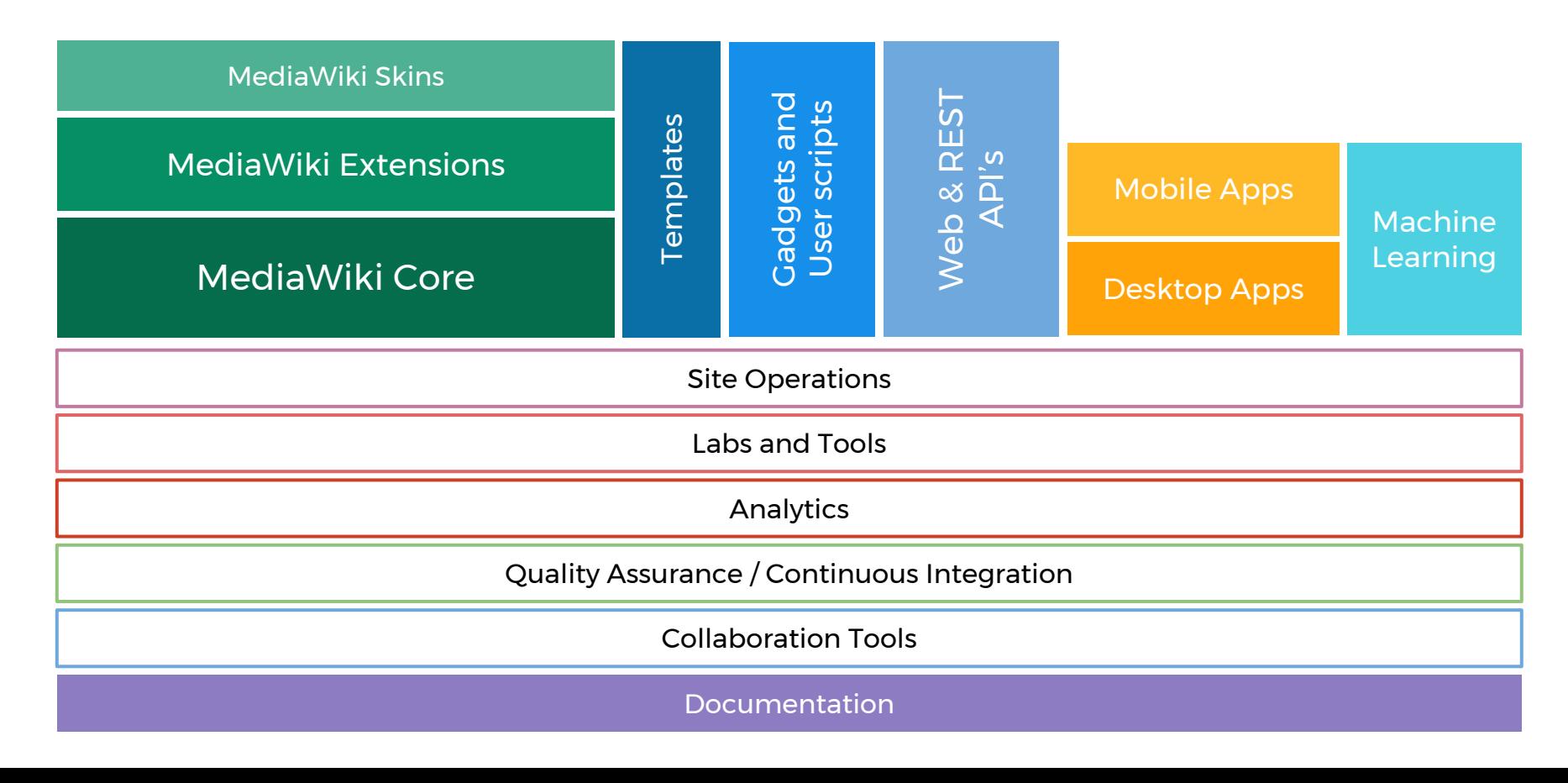

# Featured Tasks

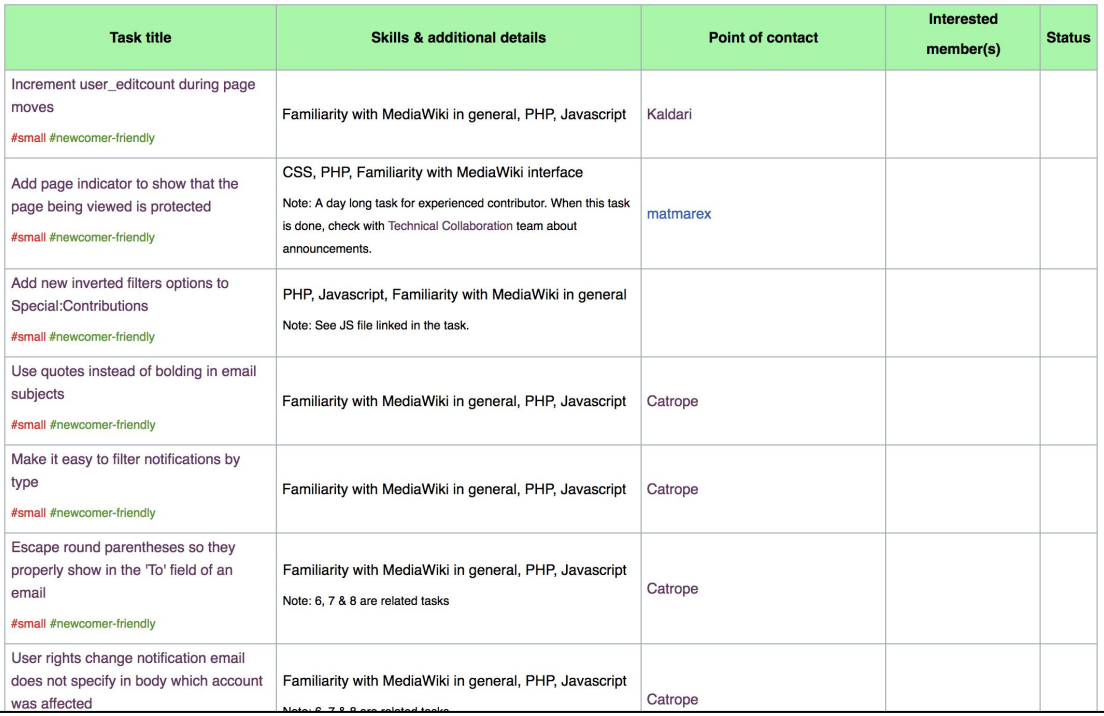

https://www.mediawiki.org/wiki/Wikimedia\_Hackathon\_2017/Featured\_Tasks

# Resources

- MediaWiki extensions <https://www.mediawiki.org/wiki/Manual:Extensions>
	- Visual Editor https://www.mediawiki.org/wiki/Extension:VisualEditor
	- Citoid<https://www.mediawiki.org/wiki/Citoid>
	- Content translation https://www.mediawiki.org/wiki/Extension:ContentTranslation
	- Newsletter extension https://www.mediawiki.org/wiki/Extension:Newsletter
- MediaWiki skins <https://www.mediawiki.org/wiki/Manual:Skins>
- Templates <https://www.mediawiki.org/wiki/Help:Templates>
- Gadgets [https://www.mediawiki.org/wiki/Gadget\\_kitchen](https://www.mediawiki.org/wiki/Gadget_kitchen)
	- Navigation Popups
		- i. [https://en.wikipedia.org/wiki/Wikipedia:Tools/Navigation\\_popups](https://en.wikipedia.org/wiki/Wikipedia:Tools/Navigation_popups)
		- ii. https://en.wikipedia.org/wiki/MediaWiki:Gadget-popups.js
- WebAPI and Rest API [https://www.mediawiki.org/wiki/API:Main\\_page](https://www.mediawiki.org/wiki/API:Main_page)
	- Example <http://listen.hatnote.com>
- Mobile applications: [https://www.mediawiki.org/wiki/Wikimedia\\_Apps](https://www.mediawiki.org/wiki/Wikimedia_Apps)

# Resources

- Desktop applications
	- Huggle<https://meta.wikimedia.org/wiki/Huggle>
	- Kiwix <http://www.kiwix.org/>
- **Bots** 
	- <https://www.mediawiki.org/wiki/Manual:Bots>
	- <https://www.mediawiki.org/wiki/Manual:Pywikibot>
- **ORES** 
	- <https://www.mediawiki.org/wiki/ORES>
	- Applied here: https://www.mediawiki.org/wiki/Edit\_Review\_Improvements/New\_filters\_for\_edit\_review
- Tools and Labs
	- [https://wikitech.wikimedia.org/wiki/Help:Tool\\_Labs](https://wikitech.wikimedia.org/wiki/Help:Tool_Labs)
	- <https://tools.wmflabs.org/>
	- Outreach Dashboard <http://github.com/WikiEducationFoundation/WikiEduDashboard>
	- Quality Assurance [https://www.mediawiki.org/wiki/Quality\\_Assurance](https://www.mediawiki.org/wiki/Quality_Assurance)
	- Site operations [https://wikitech.wikimedia.org/wiki/Puppet\\_coding](https://wikitech.wikimedia.org/wiki/Puppet_coding)

# Follow-up

Friday May 19th, 2017 (Room Wiaschtl)

16:00 - 17:00 Skillshare: Setup MediaWiki development environment

17:00 - 18:00 Introduction to Wikimedia Phabricator

# Follow-up

- Email [ssethi@wikimedia.org](mailto:ssethi@wikimedia.org)
- Twitter @srish aka tux
- IRC #wikimedia-devrel on freenode

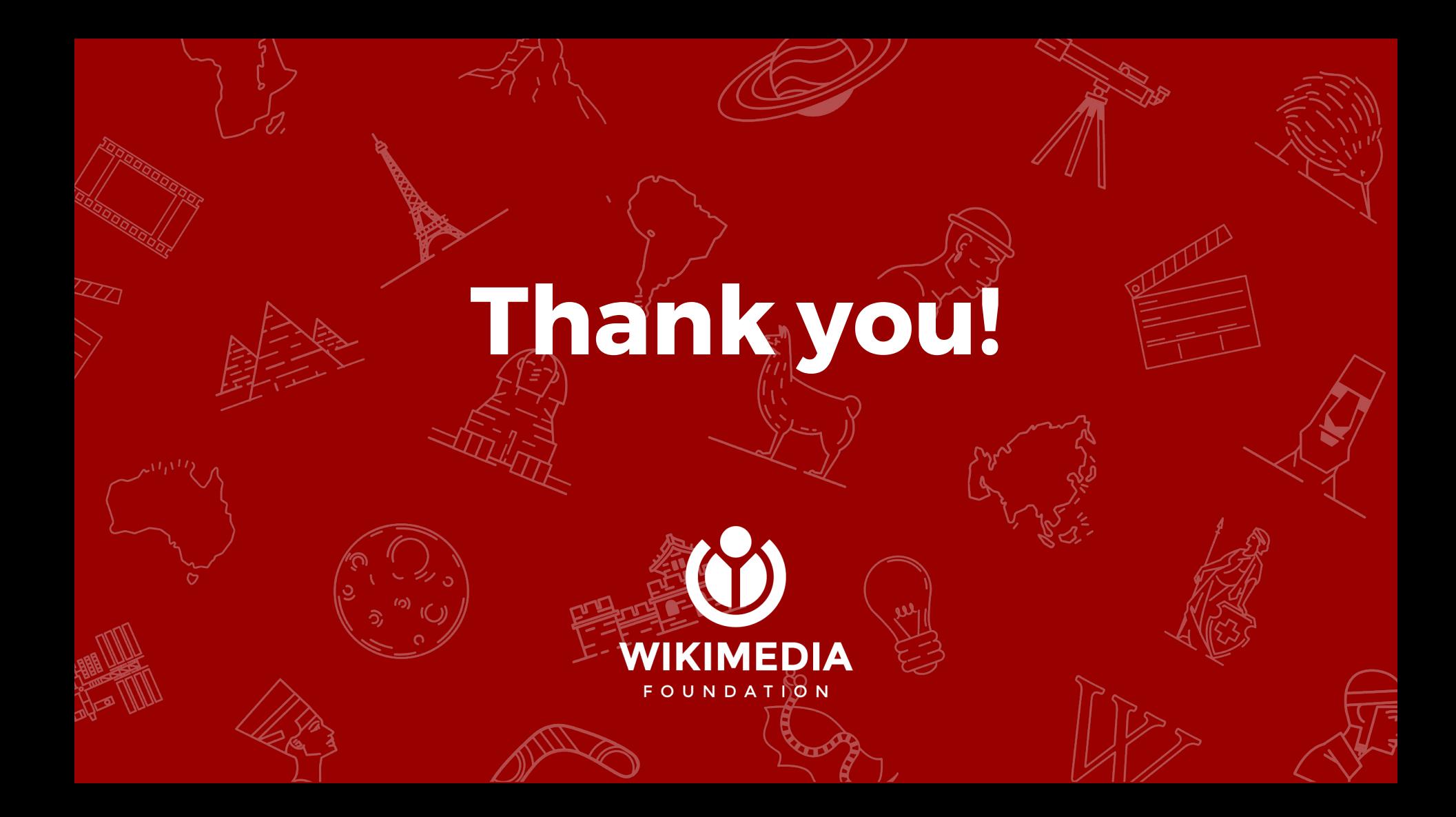